# Une publication de la FNOGEC

au service des responsables des établissements catholiques d'enseignement

# **Mai 2015 – N<sup>o</sup>551**

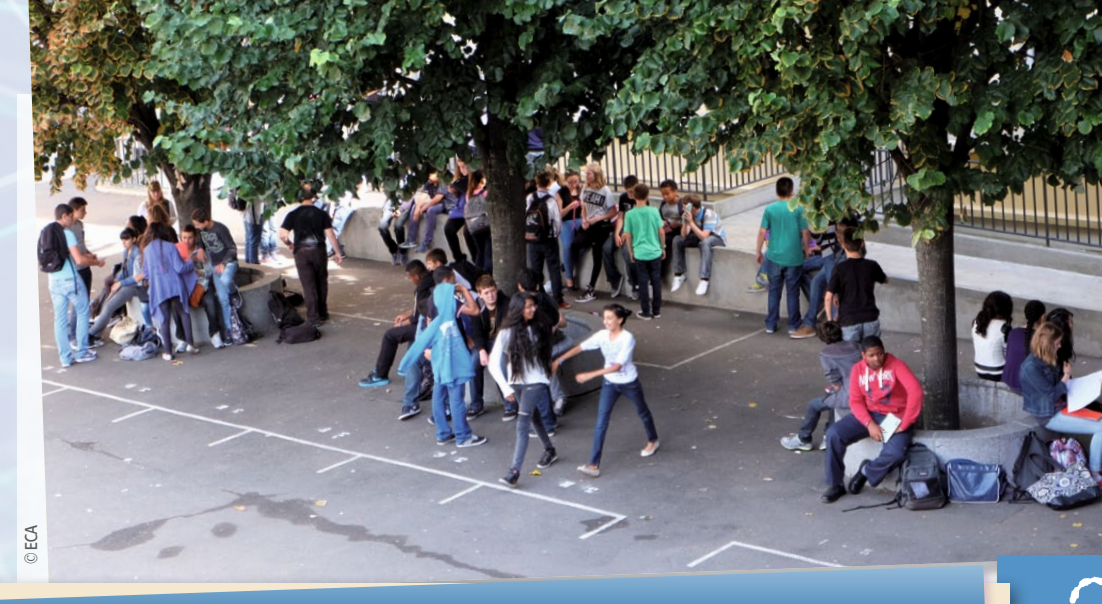

# **VIE DU RÉSEAU**

- **[Campagne](#page-1-0) 2015-2016 du service civique**
- **Arnaques aux annuaires [professionnel](#page-2-0)s**
- **Points d'attention dans [l'organisation](#page-2-0) [d'une kermesse](#page-2-0)**

# **[SOCIAL](#page-5-0)** [4](#page-1-0)

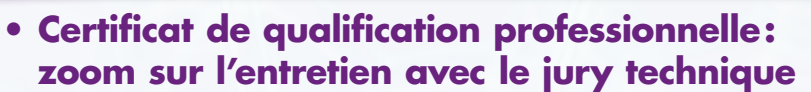

**• Vers un accord sur la [formation](#page-3-0)**

# **[économie – gestion](#page-7-0)** 5

- **Quelques questions sur la [contribution](#page-4-0) [des familles](#page-4-0)**
- **[Accessibilité](#page-5-0) handicapés**
- **Le mécénat [d'entreprise](#page-7-0)**
- **Mettre en place un [contrôle](#page-9-0) interne**
- **Réforme de la taxe [d'apprentissage](#page-10-0)**

**TABLEAU DE BORD – PASTORALE** 

# **campagne du Service civique**

# **La campagne 2015-2016 du Service civique est ouverte**

*La 6e campagne 2015-2016 a été lancée le 24 avril 2015. L'Enseignement catholique dispose cette année d'un agrément permettant d'accueillir 160 jeunes volontaires.*

Vous êtes déjà nombreux à avoir déposé vos<br>projets d'accueil de volontaires. Quant à<br>le Service civique est un engagement volontaire au projets d'accueil de volontaires. Quant à ceux qui se posent des questions… Le Service civique est un engagement volontaire au service de l'intérêt général, ouvert à tous les jeunes de 16 à 25 ans, sans conditions de diplôme. Seuls comptent le savoir-être et la motivation.

Tous les établissements scolaires (école, collège, lycée ou ensemble scolaire) peuvent accueillir un volontaire.

#### **Pour en savoir plus, consultez l'espace dédié du site de la FNOGEC : [www.fnogec.org/](http://www.fnogec.org/politique-sociale/service-civique) [politique-sociale/service-civique](http://www.fnogec.org/politique-sociale/service-civique)**

Pour vous aider dans les différentes étapes préalables à l'accueil d'un jeune volontaire, une procédure simple et détaillée a été mise en ligne sur le site de la FNOGEC : « Procédure d'accueil d'un volontaire ». **La date limite de dépôt des projets d'accueil est fixée au 12 juin 2015.** 

Une commission composée des membres signataires de la convention de partenariat avec l'Agence du Service Civique (SGEC, FNOGEC, CNEAP et UGSEL) étudiera mi-juin chaque projet et vous fera part de sa décision.

#### ■ Le suivi du volontaire par un tuteur

Un tuteur devra accompagner le volontaire tout au long du volontariat. Deux obligations administratives seront nécessaires : attestation de présence et bilan en fin de mission.

#### ■ **Formations obligatoires**

**Le volontaire** bénéficiera d'une formation civique et citoyenne et d'une formation aux premiers secours (PSC1).

**Le tuteur** bénéficiera d'une formation spécifique pour l'aider à appréhender cette nouvelle responsabilité.

Ces formations sont organisées à Paris par les membres signataires de la convention de partenariat.

#### ■ L'indemnisation du volontaire

**Le volontaire perçoit une indemnité mensuelle nette de 467,34 €**, versée directement par l'Agence de services et de paiements (ASP). Cette indemnité peut être majorée de 106,50 € lorsque le volontaire est titulaire d'une bourse.

**L'établissement verse au volontaire, à sa charge, une aide en nature ou en espèces d'un montant mensuel de 106,31 €.** Cette indemnité forfaitaire doit permettre de prendre en charge les frais d'alimentation, de transport et éventuellement de logement du volontaire. Pour l'établissement, cette indemnité n'est pas soumise à cotisation sociale ni à contribution.

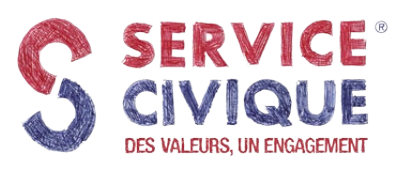

<span id="page-1-0"></span>**Service civique**

*Mai 2015*

**Arnaques**

# **Arnaques aux annuaires professionnels : les établissements scolaires sont aussi concernés**

*Depuis quelques années, fleurissent des annuaires professionnels et guides en tous genres, censés dynamiser la communication des cibles concernées.*

n formulaire, envoyé aux établissements scolaires, présente la démarche comme une demande de « vérification

<sup>2</sup> *Arc boutant 551*

de l'exactitude des données (ou des coordonnées) déjà enregistrées, et de correction si nécessaire ». La confusion peut alors aisément

*VIE DU RÉSEAU*

<span id="page-2-0"></span>s'installer dans les esprits : est-ce mon prédécesseur qui a souscrit ? Les délais de « souscription » sont en général très courts, et la rédaction de nature anxiogène pousse à renvoyer très rapidement ces documents.

**Ne donnez aucune suite à ce type de démarchage et donnez des consignes en ce sens.** Si vous avez déjà signé et que la signature date

de moins de 7 jours, vous disposez du délai de rétractation. Il suffit de faxer la résiliation et de faire suivre une lettre recommandée avec accusé de réception.

Si le délai de résiliation a expiré, quelle conduite adopter ? En général, en l'absence de paiement, environ cinq lettres de rappel peuvent vous être envoyées, et ce malgré vos courriers de contestation. Ensuite, viennent les appels téléphoniques ou courriers du département légal ou d'une société de recouvrement avec menace de recours à une action légale. Puis, au bout d'un certain temps, un courrier proposant des remises est adressé.

Tous ces procédés et toutes ces menaces, parfois directes et pressantes (huissier de justice, injonction de payer), sont un moyen de pression pour pousser l'établissement à procéder au règlement. **Mais ne vous laissez pas intimider.** 

Le règlement d'une échéance ne résoudra pas le problème, dans la mesure où, dans la plupart des cas, les contrats courent sur trois ans.

En cas de doute à réception d'un document de ce type ou si vous avez signé ce type de document et que vous vous demandez quelle conduite adopter, contactez votre UDOGEC/ UROGEC.

*Note réalisée avec le concours de l'UDOGEC d'Ille-et-Vilaine*

# **kermesses**

# **Points d'attention dans l'organisation d'une kermesse**

*Le temps des kermesses de fin d'année scolaire invite à rappeler quelques points d'attention dans l'organisation de ces manifestations.* 

Ssentielles à l'équilibre financier de<br>
nombre de nos écoles, les kermesses<br>
participent aussi à vivifier l'esprit de<br>
convivialité entre les professeurs, les parents ssentielles à l'équilibre financier de nombre de nos écoles, les kermesses participent aussi à vivifier l'esprit de d'élèves et l'OGEC. Un certain nombre de déclarations administratives doivent être effectuées en amont :

 $\blacksquare$  une demande d'autorisation à la mairie pour l'ouverture d'un débit de boisson temporaire, de première ou seconde catégorie. N'est autorisée dans l'enceinte d'un établissement scolaire que la buvette vendant des boissons non alcoolisées (boisson de catégorie 1). Pour tenir une buvette avec des boissons alcoolisées, de catégorie 2 (cidre, bière, vin…), la kermesse doit se tenir dans un lieu autre que l'établissement scolaire. Toutefois, la vente de boissons alcoolisées (catégorie 2) accompagnant un repas est autorisée. Il convient d'adresser une demande de licence de petite restauration à la mairie, 15 jours avant la kermesse ;

une déclaration en préfecture en cas d'organisation d'un lâcher de ballons ou d'une tombola ;

une déclaration en mairie en cas d'occupation du domaine public (cas d'un carnaval qui se déplacerait dans les rues).

Pour renforcer votre partenariat avec la municipalité, pensez à inviter le maire.

La diffusion publique d'œuvres musicales est, quant à elle, soumise à redevance. La Société des auteurs, compositeurs et éditeurs de musique (Sacem) protège l'ensemble des œuvres musicales qui ne sont pas encore tombées dans le domaine public (70 ans après le décès de l'auteur ou du compositeur) et collecte des droits d'auteurs pour chacune de leur diffusion publique. L'organisateur de la kermesse est tenu de procéder à une déclaration auprès du délégué régional de la Sacem et de s'acquitter des droits d'auteurs. Une déclaration 15 jours avant la kermesse permet d'obtenir une réduction de 20 %. En outre, le protocole d'accord signé entre la Sacem et l'APEL nationale permet aux APEL de bénéficier d'une réduction de 12,5 % sur le forfait auquel sont assujetties les kermesses. Vous pouvez effectuer la déclaration en ligne sur le site de la Sacem.

# <span id="page-3-0"></span>**n professionnelle** ш ш **atio at de qualific Certific**

# **Certificat de qualification professionnelle**

## **Zoom sur l'entretien avec le jury technique**

*Le premier jury technique du Certificat de qualification professionnelle (CQP) Éducateur de vie scolaire (EVS) s'est tenu début mai à Nantes au CREFI. Il a réuni 11 candidats et 6 membres de jury.*

Jentretien avec le jury technique<br>
au sein de l'organisme de formation<br>
un moment de synthèse et de<br>
du parcours de formation et du stage. entretien avec le jury technique se déroule au sein de l'organisme de formation ; c'est un moment de synthèse et de relecture

C'est l'organisme de formation qui assure la gestion administrative des entretiens en lien avec le Collège employeur et qui est le garant du respect des procédures mises en place par la Commission paritaire nationale de l'emploi et de la formation professionnelle (CPNEFP).

Les prochains jurys techniques auront lieu aux dates suivantes :

n le 29mai à Lyon et le 1er juin à Grenoble pour l'IDF ; n le 16 juin à Angers et le 17 juin à Rennes pour l'IFEAP.

#### ■ **Le rôle du jury technique**

Le rôle du jury technique est de proposer un avis de validation **des 11 domaines de compétences** qui composent le CQP EVS. Pour cela, les membres du jury s'appuient sur les évaluations réalisées en centre de formation, dans l'établissement d'origine du candidat mais aussi dans l'établissement de stage.

#### ■ **Quelles sont les missions du jury technique ?**

- $\blacksquare$  Mener avec chaque candidat un entretien de vérification du dossier d'évaluation;
- Débattre des différentes candidatures :
- $\blacksquare$  Proposer un avis de validation totale ou partielle sur le CQP de chaque candidat.

#### ■ **Qui sont les membres du jury technique ?**

Les membres du jury technique, désignés par l'organisme de formation, sont des membres de

. . . . . . . . . . . . . . .

la profession connaissant le métier couvert par le CQP. Les membres peuvent être : chef d'établissement, adjoint au chef d'établissement, responsable de vie scolaire ou coordinateur de vie scolaire et formateur.

■ **Comment se déroule le jury technique ?**

# Le jury technique se déroule en deux phases :

■ Un jury restreint (face au candidat) Les deux membres du jury chargés de cet entre-

tien apprécient la cohérence des activités du candidat avec le CQP ciblé, mais ne réévaluent pas à nouveau les compétences (déjà évaluées lors des évaluations finales).

■ La réunion de concertation (de tous les **membres de jury sans les candidats)**

Tous les membres du jury technique se retrouvent pour une réunion collégiale de concertation. Les membres restituent à tour de rôle les résultats des dossiers et de l'entretien. Ils délibèrent en rapprochant les éléments de la grille d'observation et les synthèses des évaluations.

Le jury, sous l'égide du Président, émet un avis favorable, partiel ou défavorable sur la validation des compétences au regard du référentiel CQP visé, et notamment du référentiel de certification.

■ À qui revient la décision finale

#### **de certification ?**

**L'attribution finale du CQP et la certification des compétences reviennent au jury CQP** (émanation de la CPNEFP de la branche) qui certifie le CQP en fonction des résultats des évaluations et de l'avis du jury technique.

. . . . . . . . . . . . . . . . .

### **Vers un nouvel accord sur la formation ?**

 $\bullet$ 

 $\overline{4}$ 

La loi sur la Réforme de la formation professionnelle du 5 mars 2014 a modifié en profondeur le paysage de la formation avec une modification des modalités de financement et la création de nouveaux dispositifs phares comme le Compte personnel de formation (CPF) et l'Entretien professionnel.

Les partenaires sociaux de notre branche doivent, à l'instar d'autres branches, se réunir pour négocier les nouveaux axes prioritaires de leur politique formation en fonction des

points clés de la réforme : financement, personnalisation de l'accès à la formation et gage de qualité des formations.1

**Les dates à retenir : 2 juin, 18 et 19 juin 2015** Pour toute question complémentaire sur la formation professionnelle, vous pouvez contacter Aurélie Delgove :

**a-delgove@collegeemployeur.org**

<sup>1.</sup> Voir l'*Arc boutant* de novembre 2014, no 546, pp. 6-8 sur la réforme de la formation professionnelle.

# <span id="page-4-0"></span>**Contribution des familles**

## **Quelques questions de notre réseau sur les contributions des familles**

Les questions sur les contributions des familles sont fréquentes et il est *important d'y répondre.*

#### **1 Pourquoi et comment mettre en place le quotien familial?**

La mise en place de grilles de quotient familial suscite actuellement un regain d'intérêt dans nos établissements scolaires. Cette modalité d'appel des contributions des familles peut être un moyen pour optimiser, pérenniser et consolider régulièrement nos ressources financières au service du projet d'établissement, tout en prenant en considération une dimension chrétienne de solidarité entre les familles.

L'annonce de la mise en place d'une grille de quotient familial suscite chez certains parents d'élèves des questions dont les réponses inciteront ou non à la décision de mise en place de cette modalité d'appel des contributions.

#### ■ **L'OGEC a-t-il le droit de demander une feuille d'imposition, n'étant pas un service public ?**

Oui dès lors qu'il s'agit de bénéficier d'un avantage particulier, que les conditions de mise en œuvre sont encadrées et que l'OGEC s'engage à garder confidentielles ces informations. Si les parents refusent, c'est la contribution normale qui sera appelée.

#### ■ **Que représente le revenu familial annuel ?**

C'est l'ensemble des revenus professionnels et patrimoniaux de la mère et du père. Les différentes allocations familiales perçues par la famille n'en font pas partie.

#### ■ **Est-ce le revenu avant abattements et déductions fiscales ?**

Il n'existe pas de règle en la matière. Souvent il est demandé le revenu avant abattement et déductions fiscales du dernier exercice fiscal déclaré, mais il peut être demandé le revenu après abattements et déductions fiscales.

Vous trouverez de nombreuses informations utiles sur les contributions des familles sur le site de la FNOGEC dans la rubrique : **[www.fnogec.org/gestion-et-financements/](http://www.fnogec.org/gestion-et-financements/%20Financements/financements-prives/contributions-des-familles) [%20Financements/financements-prives/](http://www.fnogec.org/gestion-et-financements/%20Financements/financements-prives/contributions-des-familles) [contributions-des-familles](http://www.fnogec.org/gestion-et-financements/%20Financements/financements-prives/contributions-des-familles)**

Cette rubrique comprend un ensemble de fiches techniques sur la contribution des familles : quotien familial, cadre juridique, modalités de paiement, recouvrement des impayés, etc.

#### **2 Peut-on faire varier, dans les écoles primaires, le montant de la contribution en fonction du lieu de résidence de l'élève ?**

Autrement dit, l'existence ou non d'un forfait communal versé par la commune de résidence justifie-t-elle d'appeler des contributions différentes ?

Au regard de la finalité des contributions des familles, à savoir le financement des investissements immobiliers, des activités liées à la catéchèse ou à l'exercice du culte, des actions de solidarité mises en place dans le diocèse, une discrimination de contributions des familles selon que l'élève « rapporte » ou non un forfait communal ne se justifie pas. Il y a également une raison de principe, c'est le souhait d'être ouverts à tous sans discrimination d'aucune sorte.

Théoriquement, les contributions des familles ne doivent pas servir au fonctionnement de l'école. Mais nous sommes bien conscients que ce n'est pas la réalité, car tous les élèves des classes maternelles et élémentaires ne sont pas obligatoirement éligibles au forfait communal, comme le sont tous nos collégiens et tous nos lycéens.

Pour autant, devant une telle situation, établir des contributions des familles selon le lieu de résidence de l'élève n'est pas une solution. En revanche, si des difficultés financières apparaissent à cause d'une telle situation, elle doit être clairement expliquée à l'APEL et aux parents d'élèves afin de les mobiliser pour rechercher d'autres sources de financement: l'organisation d'évènements festifs, la recherche de donateurs prêts à financer l'école (auprès des grandsparents, auprès des réseaux professionnels des parents d'élèves, etc.). Cette recherche est indispensable pour compenser les insuffisances de financement public de nos écoles primaires.

*Arc boutant 551 Mai 2015*

# <span id="page-5-0"></span>**accessibilité handic apéS**

# **Accessibilité handicapés : les conditions d'octroi d'une prorogation du délai de dépôt ou du délai d'exécution de l'Ad'AP**

*L'ordonnance no 2014-1090 du 26 septembre 2014 relative à la mise en accessibilité des ERP oblige les établissements qui ne seraient pas conformes aux règles d'accessibilité à déposer un Agenda d'Accessibilité Programmé (Ad'AP). Ce texte et son décret d'application no 2014-1327 du 5 novembre 2014 prévoient l'octroi de délais supplémentaires pour le dépôt ou pour l'exécution de l'Ad'AP.*

Jarrêté du 27 avril 2015 paru au *Journal officiel* du 8 mai 2015 apporte les précisions tant<br>attendues sur les conditions d'octroi d'une<br>ou deux périodes supplémentaires pour la réaliarrêté du 27 avril 2015 paru au *Journal officiel* du 8mai2015 apporte les précisions tant attendues sur les conditions d'octroi d'une sation des Agendas d'Accessibilité Programmée (Ad'AP); ainsi que les conditions de prorogation des délais de dépôt ou d'exécution de l'Ad'AP.

Cet arrêté donne notamment les seuils financiers qui permettent de démontrer que le propriétaire ou l'exploitant n'est pas en mesure de financer les travaux d'accessibilité ou que les engagements pris sont devenus impossibles en raison de la dégradation de sa situation financière.

#### ■ **Pour une demande de prorogation du délai de dépôt de l'Ad'AP:**

La demande devra être faite par le propriétaire ou l'exploitant auprès du préfet au plus tard 3 mois avant l'expiration du délai imparti pour déposer l'Ad'AP, à savoir avant le 27 juin 2015.

Elle devra être motivée par une situation financière délicate, des difficultés techniques ou administratives ou un cas de force majeure.

Selon le motif invoqué, les pièces justificatives à produire diffèreront.

#### ■ **Pour une demande de prorogation du délai d'exécution de l'Ad'AP:**

La demande devra être faite par le propriétaire ou l'exploitant auprès du préfet, au plus tard 3 mois avant la date d'achèvement de l'Ad'AP.

Les mêmes motifs que ceux visés pour la prorogation du délai de dépôt de l'Ad'AP pourront être invoqués (situation financière délicate, difficultés techniques ou administratives ou cas de force majeure).

#### ■ **Pour l'obtention d'une ou deux périodes supplémentaires au délai de base de l'Ad'AP:**

La demande devra être justifiée, lors du dépôt de l'Ad'AP, soit par une situation financière délicate, soit par la complexité du patrimoine. Elle concerne: ■ les ERP de 5<sup>e</sup> catégorie pour lesquels la période de base de réalisation de l'Ad'AP est de 3 ans et qui souhaiteraient bénéficier d'une seconde période de

6 6

3 ans pour la réalisation des travaux d'accessibilité, soit 6 ans au maximum pour se mettre en conformité avec les règles d'accessibilité;

■ tous les ERP dont la mise en accessibilité peut être qualifiée de particulièrement complexe. Dans ce cas, la durée totale de l'Ad'AP peut porter sur au maximum 3 périodes de 3 ans.

Pour l'ensemble de ces demandes, le dossier à transmettre au préfet sera particulièrement étoffé. La liste des pièces justificatives à produire est longue et complexe: marge d'autofinancement, taux d'endettement, capacité de remboursement, situation budgétaire ou comptable, comptes prévisionnels… Ces documents peuvent couvrir jusqu'à 6 années et visent à apprécier la capacité du demandeur à financer les travaux d'accessibilité dans le délai initialement prévu. La liste des pièces justificatives est légèrement allégée dans le cas d'un ERP de 5e catégorie.

Pour plus d'information sur les documents à joindre : Note d'information FNOGEC no14

Cet arrêté apporte aussi les définitions tant attendues de « contraintes financières particulières » et de «patrimoine particulièrement complexe » visées par l'ordonnance du 26 septembre 2014 relative à la mise en accessibilité des ERP.

Ainsi, les contraintes permettant d'accorder une prorogation des délais au regard de la situation financière du propriétaire ou de l'exploitant de l'ERP devront correspondre à la définition fixée par l'arrêté du 27 avril 2015 d'une « situation financière délicate », à savoir:

■ une procédure de sauvegarde ou de redressement judiciaire ;

une procédure de règlement amiable des difficultés des entreprises (mandat ad'hoc ou conciliation);  $\blacksquare$  une situation financière remplissant l'une des deux conditions suivantes pour au moins un exercice (parmi l'exercice clos, l'exercice en cours et les exercices prévisionnels): des capitaux propres ou fonds propres négatifs ou nuls ; ou une capacité

*ÉCONOMIE/GESTION* **NOMIE/GEST** 

à 0 et une capacité de remboursement supérieure ou égale à 3 ans.

d'autofinancement effective inférieure ou égale<br>autofinancement effective inférieure ou égale<br>au de une capacité de remboursement supérieure<br>ou égale à 3 ans.<br>Cuant à la notion de « patrimoine complexe», l'ar-<br>traite is de Quant à la notion de «patrimoine complexe », l'article 5 de l'arrêté précise que *«la situation budgétaire et financière d'un propriétaire ou exploitant d'un ou plusieurs établissements recevant du public correspondant à un patrimoine d'établissements recevant du public ou d'installations ouvertes au public particulièrement complexe à mettre en accessibilité justifie le bénéfice de trois périodes* [soit un délai maximal de 9 ans, c'est-à-dire 3 × 3 ans] *dans l'une des quatre situations suivantes »*:

un nombre de communes d'implantation supérieur ou égal à 25 et un nombre de bâtiments concernés supérieur ou égal à 40;

 $\blacksquare$  des indicateurs établissant la situation financière délicate pour l'un des exercices de la prévision sur six ans ;

un nombre de communes d'implantation supérieur ou égal à 30;

■ un nombre de bâtiments concernés supérieur ou égal à 50.

Sont notamment encore en attente de parution au *Journal officiel*, les arrêtés suivants :

- arrêté relatif à la justification des dérogations prévues à l'article R111-19-10 du code de la construction et de l'habitation;
- arrêté relatif aux documents de suivi de l'Ad'AP (cité par D111-19-45);
- arrêté relatif à la rédaction de l'attestation clôturant un Ad'AP (cité par R111-19-33).

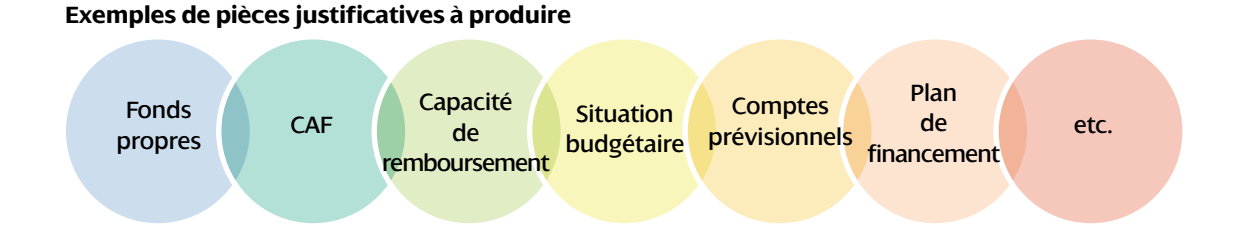

# **Un crédit dédié à l'accessibilit<sup>é</sup>**

# **Comment financer vos projets d'accessibilité ?**

*Rendre l'éducation accessible pour les enfants handicapés constitue un enjeu majeur de société. Conscient de la complexité et du coût des démarches nécessaires pour atteindre cet objectif, le Crédit Coopératif a créé un mécanisme de solidarité financière pour contribuer financièrement à cette démarche.*

#### I s'agit du Crédit « Agir pour l'intérêt géné-<br>ral », le premier prêt bancaire tracé et dédié<br>à l'accessibilité.<br>Ce crédit est financé en partie par les encours dépo**l s'agit du Crédit «Agir pour l'intérêt général », le premier prêt bancaire tracé et dédié à l'accessibilité.**

sés sur le Livret Agir Fondations, créé de manière concomitante. Le livret Agir Fondations propose à des fondations ou fonds de dotation de placer leur trésorerie, en choisissant l'univers dans lequel seront investis leurs capitaux. Parmi les trois univers proposés, un **univers dédié à l'Enseignement a été créé**.

Les capitaux de cet univers sont ensuite prêtés, à des conditions privilégiées, à des acteurs d'intérêt général du secteur de l'Enseignement pour financer leurs projets. La condition pour pouvoir bénéficier de cette ressource à taux privilégié est que le projet prenne en compte le sujet de l'accessibilité. L'OGEC peut fournir différents éléments sur ce point, par exemple l'avis d'un architecte, l'avis d'un diagnostiqueur, un engagement sur l'honneur… Il n'y a pas de sélection en fonction du contenu des travaux ou de leur étendue. Ce financement permet donc de couvrir l'intégralité du besoin de financement au-delà des seuls travaux d'accessibilité.

L'enveloppe de prêts concernés est limitée et dépend du volume collecté par le Livret Agir Fondations. Dans le cadre des relations partenariales établies avec la FNOGEC, les OGEC bénéficient d'une information prioritaire sur ce dispositif.

#### **Principales caractéristiques du produit:**

- Réduction du taux jusqu'à  $0.45\%$ ;
- Financements jusqu'à 3 000 000 €;
- Durée: jusqu'à 20 ans ;

 $\blacksquare$  Financement de construction neuve exclue. Pour plus d'informations, vous pouvez contacter votre agence Crédit Coopératif (liste disponible sur le site **www.credit-cooperatif.coop**).

7

# **Le mécénat d'entreprise : une opportunité pour diversifier les ressources de financement d'un établissement**

*Le mécénat d'entreprise offre des avantages fiscaux intéressants aux entreprises souhaitant soutenir, par des dons financiers ou en nature, des projets ou des associations. Une enquête ADMICAL-CSA de 2014 montre que le mécénat est également «un moyen original pour l'entreprise d'incarner son identité, de développer des relations avec les acteurs d'un territoire, de mobiliser ses collaborateurs…»*

**Pour nos établissements scolaires, dont de**<br> **nombreux parents d'élèves ou anciens<br>
élèves sont artisans ou chefs d'entreprise,<br>
c'est une source de financement qu'il est intéressant** our nos établissements scolaires, dont de nombreux parents d'élèves ou anciens élèves sont artisans ou chefs d'entreprise, de rechercher.

#### ■ **Qu'est-ce que le mécénat ?**

Il n'existe pas de définition précise du mécénat. L'arrêté du 6 janvier 1989 relatif à la terminologie économique et financière en donne la définition suivante : « soutien matériel apporté sans contrepartie directe de la part d'un bénéficiaire à une œuvre ou à une personne pour l'exercice d'activités présentant un intérêt général ».

Pour encourager les opérations de mécénat, la loi dite « loi Aillagon» relative au mécénat, aux associations et aux fondations propose depuis 2003 des mesures fiscales avantageuses aux entreprises qui deviennent mécènes.

Toutes les entreprises peuvent être mécènes, quelles que soient leur taille (il n'existe pas de montant minimum de chiffre d'affaires) et leur forme juridique (SA, SARL, SAS, SCA, EURL, SASU, SCI…). Les réductions fiscales s'appliquent à l'impôt redevable par l'entreprise, qu'elle soit assujettie à l'impôt sur le revenu ou l'impôt sur les sociétés.

Le mécénat d'entreprise est une occasion pour nos établissements scolaires de s'ouvrir vers l'extérieur, de créer des partenariats avec des acteurs économiques locaux, de diversifier leurs ressources de financement ou de réaliser des projets qu'ils n'auraient peut-être jamais pu financer.

#### ■ **Mécénat financier et mécénat en nature**

Le **mécénat financier** prend la forme de versement d'argent et peut être versé à une fondation qui a pour vocation, dans votre territoire, à gérer ces appels à la générosité auprès des entreprises et des particuliers ; elle organise éventuellement la campagne et délivre le reçu fiscal à l'entreprise. La fondation Saint-Matthieu a cette vocation au niveau national, elle a été créée pour cela, elle se décline en fondation abritée sur vos territoires quand il n'en existe pas.

Dans des cas particuliers, une entreprise peut aussi verser son don directement à l'OGEC, mais cela nécessite une grande vigilance et une extrême rigueur.

#### **Attention à la délivrance abusive de reçus fiscaux**

L'administration fiscale a confirmé à l'OGEC sa capacité à délivrer des reçus fiscaux du fait de son caractère d'intérêt général. Cependant, seuls les véritables dons, sans aucune contrepartie, ouvrent droit à un avantage fiscal.

Les associations qui délivrent des reçus fiscaux doivent tenir une comptabilité très stricte de ces dons, ils doivent être numérotés et seuls des duplicatas de reçus peuvent être délivrés en cas de perte.

Avant de vous lancer dans le mécénat financier, rapprochez-vous de votre UDOGEC ou de votre UROGEC.

Le **mécénat en nature** prend prendre des formes extrêmement variées : don mobilier, prêt immobilier, mobilier ou humain, remise d'un bien inscrit sur le registre des immobilisations, remise de marchandises en stock, mise à disposition de moyens matériels ou humains (mécénat de compétences). Le mécénat de compétences peut prendre la forme d'un prêt de main d'œuvre (simple mise à disposition de personnel) ou d'une prestation de service. (*Source : « Entreprises et associations – Guide juridique et fiscal du mécénat»*)

Cette forme de mécénat est obligatoirement réalisée avec l'OGEC, il ne peut pas passer par une fondation, car elle n'est pas bénéficiaire de la prestation.

En pratique, c'est le mécénat en nature qui est le plus utilisé dans l'Enseignement catholique. Les exemples sont nombreux : une agence de communication réalise une plaquette pour l'établissement, un imprimeur reproduit des documents,

<span id="page-7-0"></span>*ÉCONOMIE/GESTION*

**ECONOMIE/GESTION** 

une entreprise de transport fournit un véhicule, un traiteur offre les repas, un boulanger fournit des gâteaux, une entreprise autorise son comptable, une demi-journée par semaine, à se rendre dans l'établissement pour gérer les affaires comptables et financières de l'établissement, un entrepreneur réalise des travaux de peinture ou de rénovation, une société offre des ordinateurs suite au renouvellement de son parc informatique, etc.

#### ■ **Quel avantage fiscal pour l'entreprise mécène ? 60% du don dans la limite de 5 ‰ du chiffre d'affaires réalisé HT.**

L'entreprise mécène pourra déduire directement de l'impôt dont elle est redevable, le montant de la valeur du don à concurrence de 60%, dans la limite 5 pour mille du chiffre d'affaires réalisé HT. Il y a une faculté de report de cette déduction sur les 5 exercices suivants (notamment, lorsque le plafond de déduction a été atteint). En revanche, ce don ne constitue pas une charge déductible et devra être réintégré pour la détermination du résultat fiscal.

Les exploitants individuels et les professions libérales peuvent faire un don dans le cadre de leur activité professionnelle (ils profiteront de l'avantage fiscal de 60% dans la limite 5 pour mille du chiffre d'affaires réalisé HT), ou à titre privé (la réduction d'impôts sera alors de 66% du don, dans la limite de 20% du revenu imposable).

#### ■ **Quelles sont les formalités à accomplir par l'entreprise mécène et l'OGEC ?**

Le dispositif du mécénat se veut simple et facile à mettre en place. Les formalités à accomplir par l'entreprise mécène sont la valorisation du don et l'élaboration d'un formulaire «mécénat» n°2069-M-SDI à joindre à sa déclaration d'impôts.

Ces formalités accomplies par l'entreprise mécène suffisent à entraîner la réduction d'impôt. L'OGEC n'est pas tenu de délivrer un reçu fiscal. Il peut cependant être fait usage, à titre de justificatif du don reçu d'une entreprise, du modèle du reçu fiscal utilisé pour les dons des particuliers.

#### ■ **Comment valoriser le don ?**

En pratique, il revient à l'entreprise mécène de valoriser le montant du don. Elle devra justifier de la valorisation du don qu'elle aura effectué. *Voir tableau ci-dessous.*

*(Source : documentation fiscale accessible sur le site*  **[bofip.impots.gouv.fr](http://bofip.impots.gouv.fr)***)*

#### ■ **Comment valoriser son partenaire ?**

Pour profiter du dispositif fiscalement avantageux du mécénat, le mécène ne doit pas rechercher de contrepartie, par exemple commerciale, à son don. Dans le cas d'un don avec contrepartie, on parlerait d'opération de parrainage qui ne bénéficie pas des mêmes avantages fiscaux que le mécénat.

Un partenariat qui proposerait à une entreprise qui fait un don à l'établissement d'insérer des pages de publicité dans l'annuaire de l'établissement ou de distribuer des prospectus pendant une cérémonie ne peut pas être qualifié d'opération de mécénat. On considère en effet que l'établissement offre, en contrepartie du don une prestation publicitaire.

L'OGEC est cependant autorisé à valoriser son mécène et c'est même vivement conseillé; le partenaire y est souvent sensible. Il faut cependant veiller à ce que la contrepartie soit «disproportionnée» par rapport à la valeur du don.

Quelques pratiques valorisant un partenaire sans remettre en cause le dispositif de mécénat: mettre son nom sur des affiches ou des programmes dans l'établissement, le citer et le remercier lors d'une inauguration, etc.

Il est également vivement conseillé de faire une **convention de mécénat entre l'OGEC et l'entreprise**. Elle permet de formaliser les engagements et les responsabilités de chacune des parties dans le cadre du partenariat. Elle permet également au mécène et à l'OGEC de se mettre d'accord sur la valorisation du don qui servira de base de calcul au montant de la réduction fiscale.

Elle pourra préciser les éléments suivants : l'objet de la convention et la définition du projet, les obligations du mécène et de l'OGEC, la durée de la convention, la valorisation du don, les assurances et à qui incombe leur charge, etc.

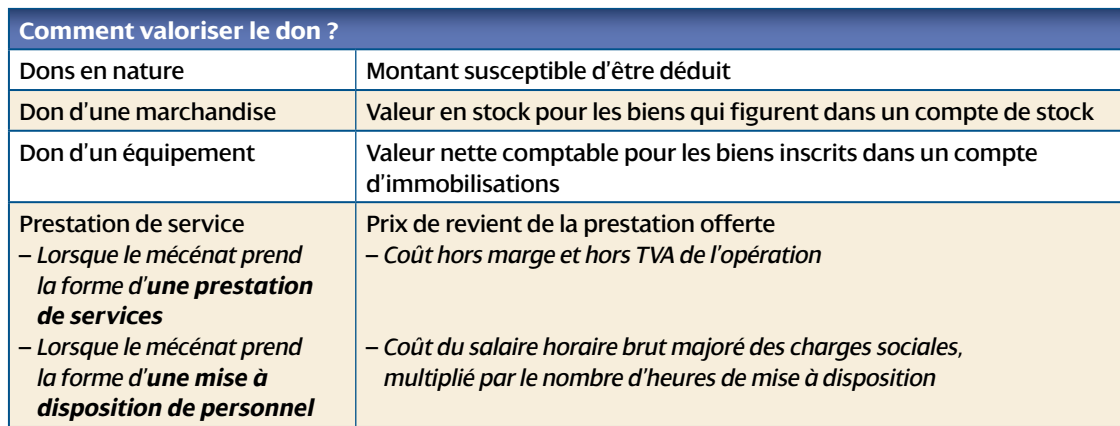

# **contrôle interne**

# <span id="page-9-0"></span>**Et si on profitait de l'établissement des budgets pour mettre en place un contrôle interne dans nos établissements ?**

*«Le contrôle interne est un processus mis en œuvre par le conseil, le management et les collaborateurs et qui est destiné à fournir une assurance raisonnable quant à la réalisation d'objectifs liés aux opérations, au reporting et à la conformité.***\****»*

ans nos établissements scolaires, le<br>
contrôle interne est mis en œuvre par<br>
le chef d'établissement, les procédures<br>
étant validées par le conseil d'administration de contrôle interne est mis en œuvre par le chef d'établissement, les procédures étant validées par le conseil d'administration de l'OGEC. Chacun des membres de l'équipe éducative participant au processus de contrôle interne, celui-ci nécessite une véritable concertation.

L'objectif de ce processus est de **maîtriser les risques**. Ces risques concernent toutes les composantes de l'OGEC et pas seulement le domaine financier. Toutefois, la plupart des évènements ont finalement, plus ou moins directement, un impact financier. Lorsqu'il s'agit de pertes ou de gâchis de ressources financières, le risque de continuité d'exploitation n'est pas à exclure et peut survenir rapidement.

Dès lors, la direction doit définir une stratégie en vue de maîtriser les risques qu'elle a identifiés. Elle détermine le niveau de risque résiduel acceptable et met en œuvre les mesures d'atténuation et de maîtrise des risques par les dispositifs de contrôle interne, voire les polices d'assurance, qu'elle juge nécessaires.

Le contrôle interne n'est pas une fin en soi mais la mise en œuvre de la réponse de l'établissement face à ces risques. Il est conçu et mis en application afin de traiter les risques identifiés liés à l'activité qui menacent la réalisation de l'un de ses objectifs.

Le sujet paraît donc bien compliqué… Mais il est tout à fait possible de mettre en œuvre rapidement ce processus à cette époque de l'année.

#### ■ **Le contrôle budgétaire:**

#### **un élément essentiel du contrôle interne**

Au mois de mai, l'année scolaire 2014/2015 s'achève. Les produits et les charges de l'exercice sont connus et il ne reste plus de variables d'ajustement ou de marges de manœuvre avant la fin de l'exercice. On peut estimer le résultat et la capacité d'autofinancement dégagés au cours de l'exercice.

Par ailleurs, depuis déjà quelques mois, l'établissement se projette vers 2015/2016…

- Les devis des travaux d'été sont signés pour être terminés à la rentrée ;
- Les projets pédagogiques se mettent en place pour 2015/2016;
- Les effectifs de rentrée sont connus et les tarifs ont été validés par le conseil d'administration;
- Les besoins en personnel sont déterminés ;
- $\square$  Les principaux contrats ont été négociés ;
- Parfois même, les commandes sont en cours pour les fournitures de rentrée ;
- $n$  Etc.

10

Le budget de fonctionnement pour l'année 2015/2016 peut donc être établi avec précision, en fonction de l'ensemble de ces éléments. Il permet éventuellement d'ajuster certaines décisions prises afin de ne pas remettre en cause les équilibres futurs de fonctionnement et financiers de l'établissement.

Ce processus d'élaboration du budget est essentiel pour la pérennité de l'établissement. Mais il ne suffit pas… Il faut dès maintenant qu'il soit communiqué à l'ensemble des membres de la communauté éducative afin de s'assurer que les budgets sont respectés, avant même d'engager les dépenses.

Il ne restera plus, pendant l'année scolaire 2015/2016, qu'à effectuer un suivi budgétaire régulier et formalisé, en ajustant les décisions prises en fonction des effectifs de rentrée et des réalisations.

Tous ces éléments constituent un élément essentiel du contrôle interne. Notre univers est fortement contraint : nous arrivons difficilement à faire progresser le niveau de nos ressources, tant publiques que privées, tandis que l'environnement réglementaire fait augmenter nos charges, avec peu de marges de manœuvre pour les réduire.

Alors, profitons de cette belle période de l'année pour mettre en place un contrôle interne, si important pour nous permettre de poursuivre notre mission !

**co**

**ntrôle i**

**nter**

*Arc boutant 551 Mai 2015*

# **Taxe d'apprentissage**

# <span id="page-10-0"></span>**Réforme de la taxe d'apprentissage : quels changements avec la mise en œuvre de la loi du 5 mars 2014 ?**

#### ■ **La taxe d'apprentissage**

Créée en 1925, la taxe d'apprentissage est versée par les entreprises pour financer les formations initiales technologiques et professionnelles. Elle est due principalement par les entreprises employant des salariés et exerçant une activité commerciale, industrielle ou artisanale. C'est une taxe dont l'entreprise peut, pour partie, choisir le destinataire final.

La taxe d'apprentissage est due par les personnes physiques et les sociétés de personnes dont les revenus relèvent de la catégorie des bénéfices industriels et commerciaux. Les OGEC, en tant que personnes ayant pour objet exclusif les divers ordres d'enseignements, sont affranchis de la taxe d'apprentissage.1

Son montant est calculé sur la base des salaires de l'année N-1. Le versement s'effectue obligatoirement auprès d'un organisme collecteur de taxe d'apprentissage (OCTA unique) avant le 1er mars de l'année N. L'OCTA de la branche est OCTALIA2.

#### ■ **Nouvelle répartition de la taxe**

En 2014, la taxe d'apprentissage était de 0,5% de la masse salariale brute (MSB). La répartition était la suivante :

- un « quota » de **57 %** était réservé au financement de l'apprentissage en France ;
- et le « hors-quota » (ou « barème ») de 43 % permettait de financer, au-delà de l'apprentissage, toutes les premières formations technologiques.

**En 2015, le montant de la cotisation a été réévalué.** 

La taxe d'apprentissage représente **0,68% de la MSB** (en Alsace et Moselle, le taux est de **0,44% de la MSB**). *À noter : la Contribution supplémentaire à l'apprentissage (CSA) est versée par les entreprises de plus de 250 salariés qui n'ont pas atteint le quota de 4% d'apprentis pendant l'année en cours.*

**La mesure phare de la réforme de la taxe d'apprentissage se trouve dans la nouvelle répartition du montant brut, ainsi que dans les affectations autorisées aux établissements.** 

La taxe d'apprentissage se subdivise en trois fractions3 :

■ la fraction régionale pour l'apprentissage (51% de la taxe) est versée au Trésor public et gérée par les conseils régionaux;

- le « quota » (26 % de la taxe) est versé et dédié au financement des CFA et sections d'apprentissage ;
- le « hors-quota » ou « barème » (23 % de la taxe) transite par les OCTA et est dédié au financement des formations initiales professionnelles et technologiques hors apprentissage.

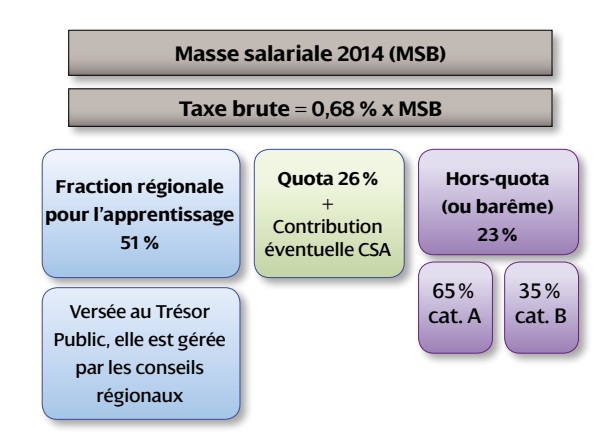

**Catégorie A:** CFA ou écoles préparant des diplômes de niveau V, IV et III : *du CAP au BTS.*

**Catégorie B:** CFA ou écoles préparant des diplômes de niveau I et II : *de la Licence au master/diplôme ingénieur*.

#### ■ **Quel impact pour nos établissements ?**

Les enjeux sont majeurs pour les établissements accueillant des CFA bien sûr, mais aussi pour les établissements qui reçoivent du «hors-quota ».

Ainsi, avec la nouvelle répartition de la taxe, et comme le souligne avec justesse le compte-rendu de la rencontre du CREC Ile-de-France sur la taxe d'apprentissage, « les établissements qui reçoivent le "hors-quota" risquent de voir baisser leurs capacités d'investissements »4.

Ainsi, la collecte de 2015 est incertaine compte tenu de ces modifications de taux et d'affectation.

Le deuxième enjeu majeur est le rôle des conseils régionaux dans l'attribution de la fraction «horsquota », c'est-à-dire libre. Des listes préfectorales des formations et services habilités au niveau de la région à recevoir le «hors quota » seront publiées par arrêté.

*Pour plus d'information: « Taxe Apprentissage CCI de France/3 min pour comprendre » à voir sur:*  **[www.youtube.com/watch](http://www.youtube.com/watch<202F>?v=3eFXBmSxPrA) ?v=3eFXBmSxPrA**

- 1. Article 1599 ter A, 3 du CGI dans *Mémento Pratique*, «Paie », 2015, p. 333
- 2. www.octalia.org
- 3. Dans Questions-Réponses concernant la mise en œuvre de la réforme de la taxe d'apprentissage (collecte TA 2015)
- 4. Dans le compte-rendu de la rencontre du Comité régional de l'Enseignement catholique (CREC) Île-de-France sur la taxe apprentissage (14 avril 2015), CREC infos, UROGEC IDF, Vincent Porteret.

*Arc boutant 551* Mai 2015

# <span id="page-11-0"></span>**TABLEAU DE BORD**

#### **n** CHIFFRES UTILES

SMIC horaire brut au 1er janvier 2015: 9,61 € Salaire minimum de branche horaire brut au 1er septembre 2014: 9,84 €

Salaire minimum de branche mensuel brut au 1er septembre 2014 pour 151,67h=1492,37 €

SMIC mensuel brut pour 151,67h: 1457,52 € au 1er janvier 2015

Plafond mensuel de la Sécurité sociale au 1er janvier 2015: 3170 €

Valeur du point de la fonction publique au 1er juillet 2010: 55,5635 €

Valeur du point de la CC du 14 juin 2004 depuis le 1er septembre 2014: 17,06 €

Valeur du point CFA/CFC: 74,08 € à appliquer à partir du 1er septembre 2014

#### **n** Codes IDCC (Intitulé de la **convention collective/statut)**

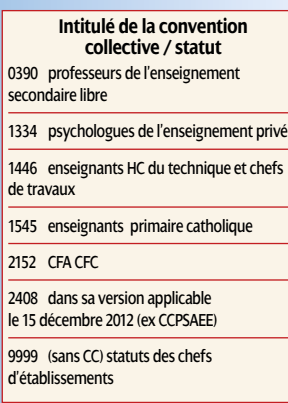

#### **n AGENDA**

29 mai : CPN CC 14 juin 2014 / Négociation Retraite 11 juin: CPN Santé 18 et 19 juin: Négociation Formation **Professionnelle** Journées des Permanents UDO / URO 23 juin: NAO 23 et 24 juin: CPN Prévoyance 26 juin: CA FNOGEC

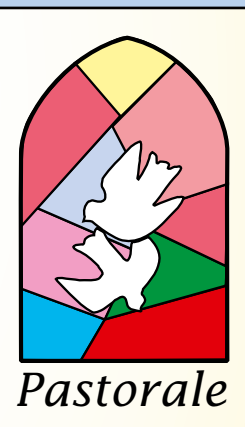

Regarde l'ouvrage de mes mains Apprends-moi, Seigneur, à bien user du temps [que Tu me donnes pour travailler, À bien l'employer sans rien en perdre.

Apprends-moi à unir la hâte et la lenteur, [la sérénité et la ferveur, le zèle et la paix.

Aide-moi au départ de l'ouvrage, là où je suis le plus faible.

Aide-moi au cœur du labeur à tenir serré le fil de l'attention.

Et surtout comble Toi – même les vides de mon œuvre.

Seigneur, dans tout labeur de mes mains,

[laisse une grâce de Toi pour parler aux autres Et un défaut de moi pour me parler à moi-même.

Garde en moi l'espérance de la perfection,

sans quoi je perdrais cœur.

Garde-moi dans l'impuissance de la perfection, [sans quoi je me perdrais d'orgueil.

Seigneur, enseigne-moi à prier avec mes mains, [mes bras et toutes mes forces.

Rappelle-moi que l'ouvrage de mes mains T'appartient Et qu'il m'appartient de Te le rendre en le donnant.

Prière dans la tradition des Compagnons du Moyen-Âge Lue lors d'un point d'étape sur la réflexion prospective en Midi-Pyrénées

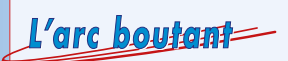

Fondé en 1952 – Directeur de la publication: Michel Quesnot – Chargée de la publication: Florence Le Cars Secrétariat de rédaction: Guilhem Demont – Mise en page : BSE Île-de-France-Centre – Imprimerie : Jouve – No CP: 1119 G 85707 Abonnement: 22,50 euros les dix numéros – FNOGEC/ARC BOUTANT – 277, rue Saint-Jacques – 75240 Paris Cedex 05 Tél. : 0153737440 – Fax. 0153737444 – E-mail : contact@fnogec.org – Site Internet: www.fnogec.org